Документ подписан простой электронной подписью Информация о владельце: АВТОНОМНАЯ НЕКОММЕРЧЕСКАЯ ФИО: Лесняк Елена Николаевна ДОЛЖНОСТЬ: ДИРАФЕССИОНАЛЬНАЯ ОБРАЗОВ<mark>АТЕЛЬНАЯ ОРГАНИЗАЦИЯ</mark> «АКАДЕМИЧЕСКИЙ КОЛЛЕДЖ» Уникальный программный ключ: 4f8763c0f69fcc0b76a554a96bb**(1AOH1FOOG&AKA&HEMVM34ECKИЙ КОЛЛЕДЖ»)** 

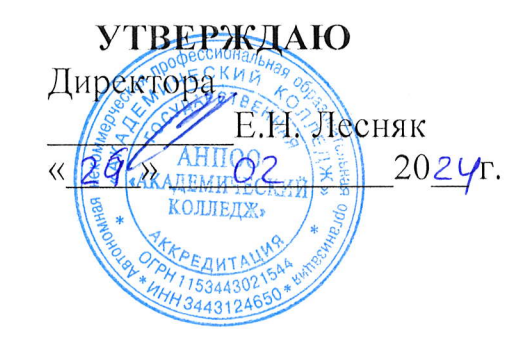

# РАБОЧАЯ ПРОГРАММА УЧЕБНОЙ ДИСЦИПЛИНЫ

по специальности 09.02.06 Сетевое системное администрирование (Наименование специальности / профессии) (код) Архитектура аппаратных средств (Наименование дисциплины) Кафедра разработчик информационных технологий и программирования 2024 Год набора

#### Рабочая программа учебной дисциплины

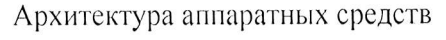

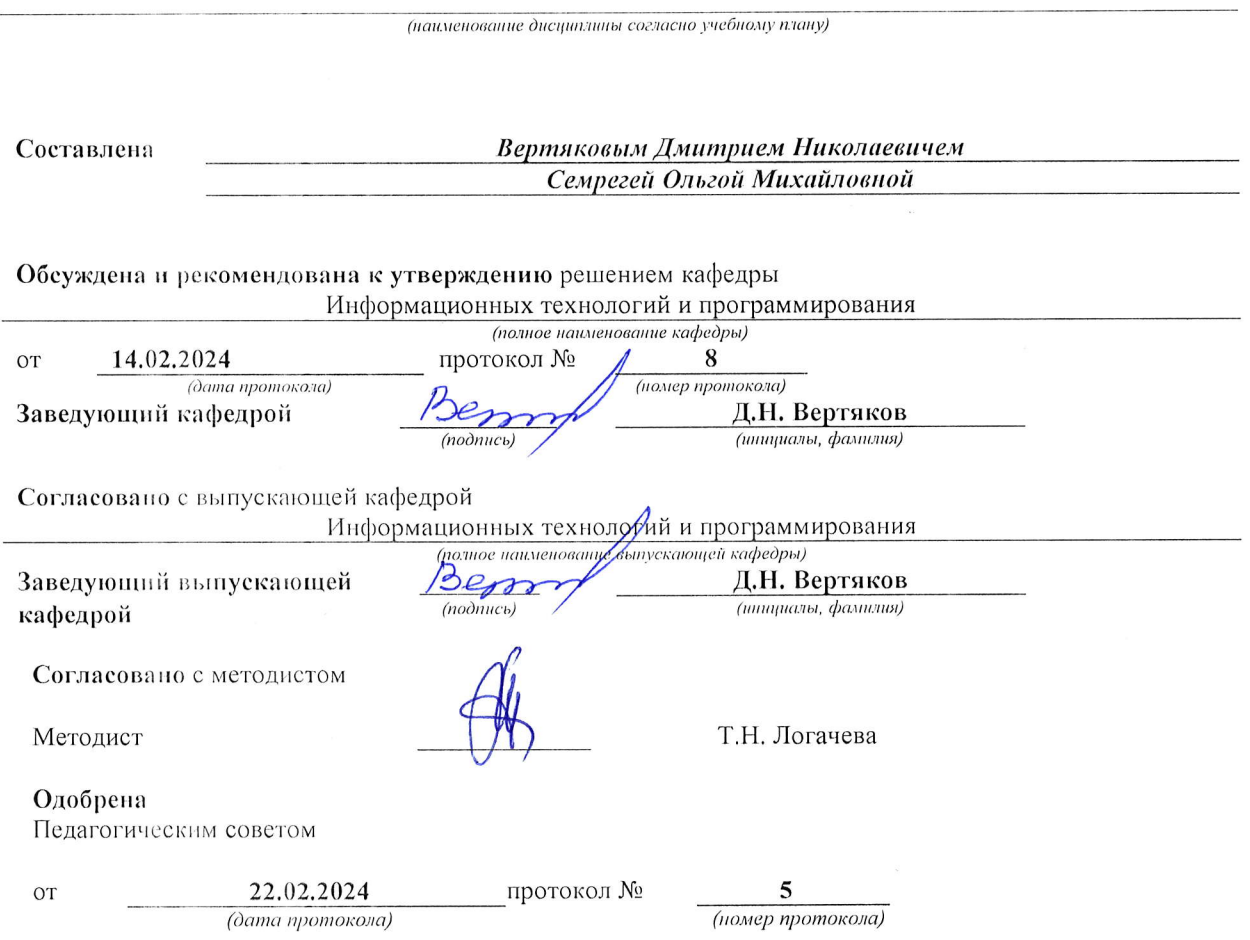

 $\bar{\psi}$ 

Программа профессионального модуля Архитсктура аппаратных средств<br>Специальность 09.02.06 Сетевое системное администрирование<br>Автор Вертяков Д.Н., Семергей О.М.

 $\bar{\chi}$ 

# СОДЕРЖАНИЕ

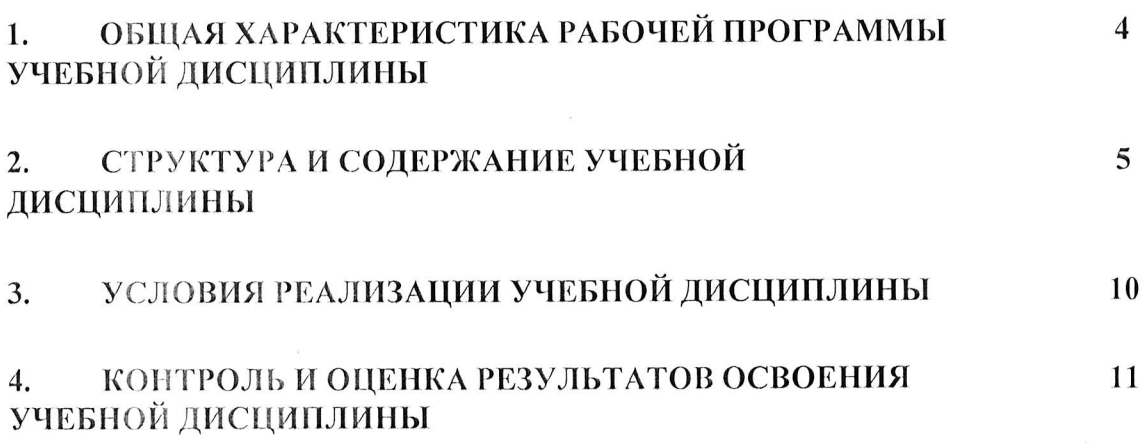

#### ОБЩАЯ ХАРАКТЕРИСТИКА ПРИМЕРНОЙ РАБОЧЕЙ ПРОГРАММЫ 1. УЧЕБНОЙ ДИСЦИПЛИНЫ ОП.06 Архитектура аппаратных средств

### 1.1. Место дисциплины в структуре основной образовательной программы:

Учебная дисциплина ОП.06 Архитектура аппаратных средств является обязательной частью общепрофессионального цикла в соответствии с ФГОС СПО по специальности 09.02.06 Сетевое и системное администрирование.

Особое значение дисциплина имеет при формировании и развитии ОК 01., ОК 02., ОК 07.

### 1.2. Цель и планируемые результаты освоения дисциплины:

В рамках программы учебной дисциплины обучающимися осваиваются умения и знания

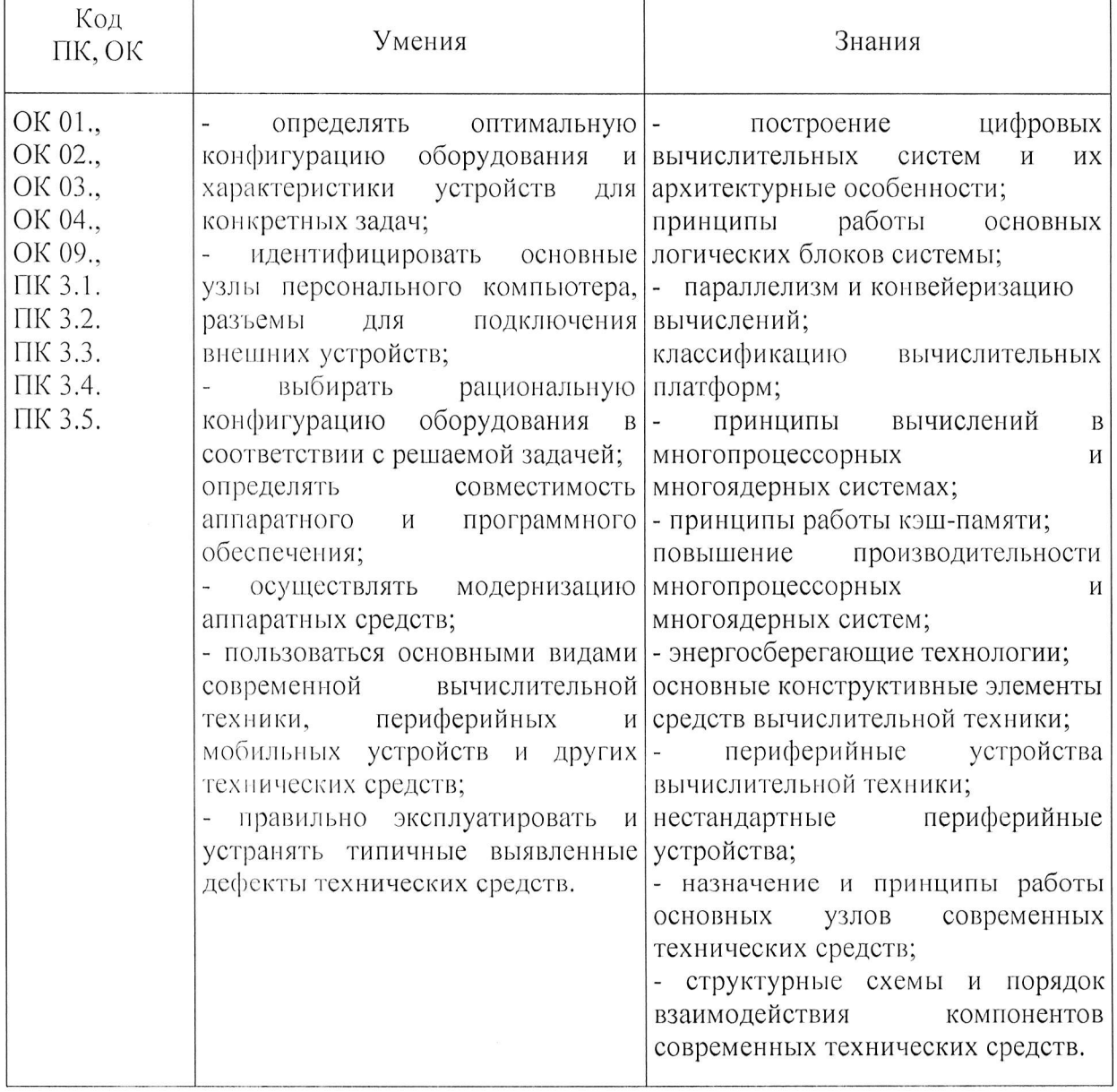

#### личностных результатов:

АНПОО «Академический колледж»

Программа профессионального модуля Архитсктура аппаратных средств Специальность 09.02.06 Сетевое системное администрирование Автор Вертяков Д.Н., Семергей О.М.

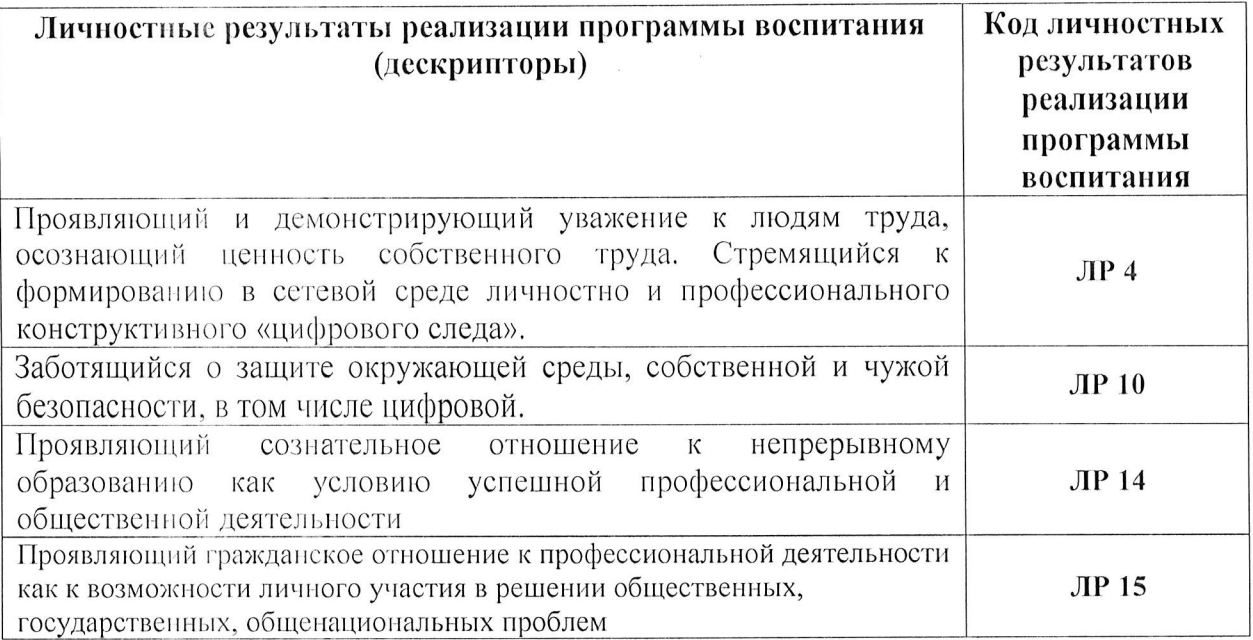

# 2. СТРУКТУРА И СОДЕРЖАНИЕ УЧЕБНОЙ ДИСЦИПЛИНЫ

# 2.1. Объем учебной дисциплины и виды учебной работы

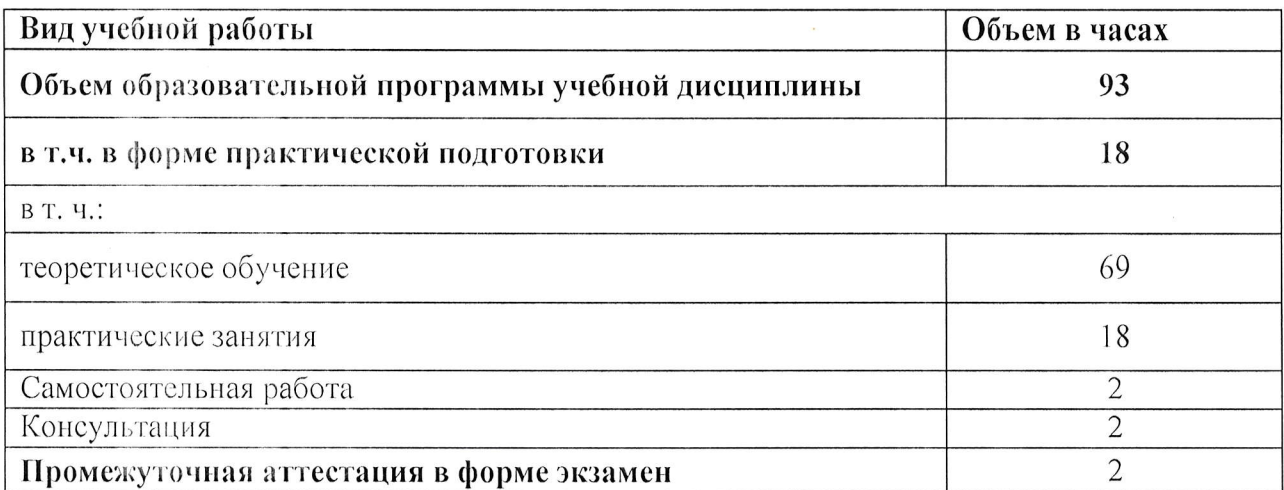

Программа профессионального модуля Архитектура аппаратных средств<br>Специальность 09.02.06 Сетевое системное администрирование<br>Автор Вертяков Д.Н., Семергей О.М.

### 2.2. Тематический план и содержание учебной дисциплины ОП.06 Архитектура аппаратных средств

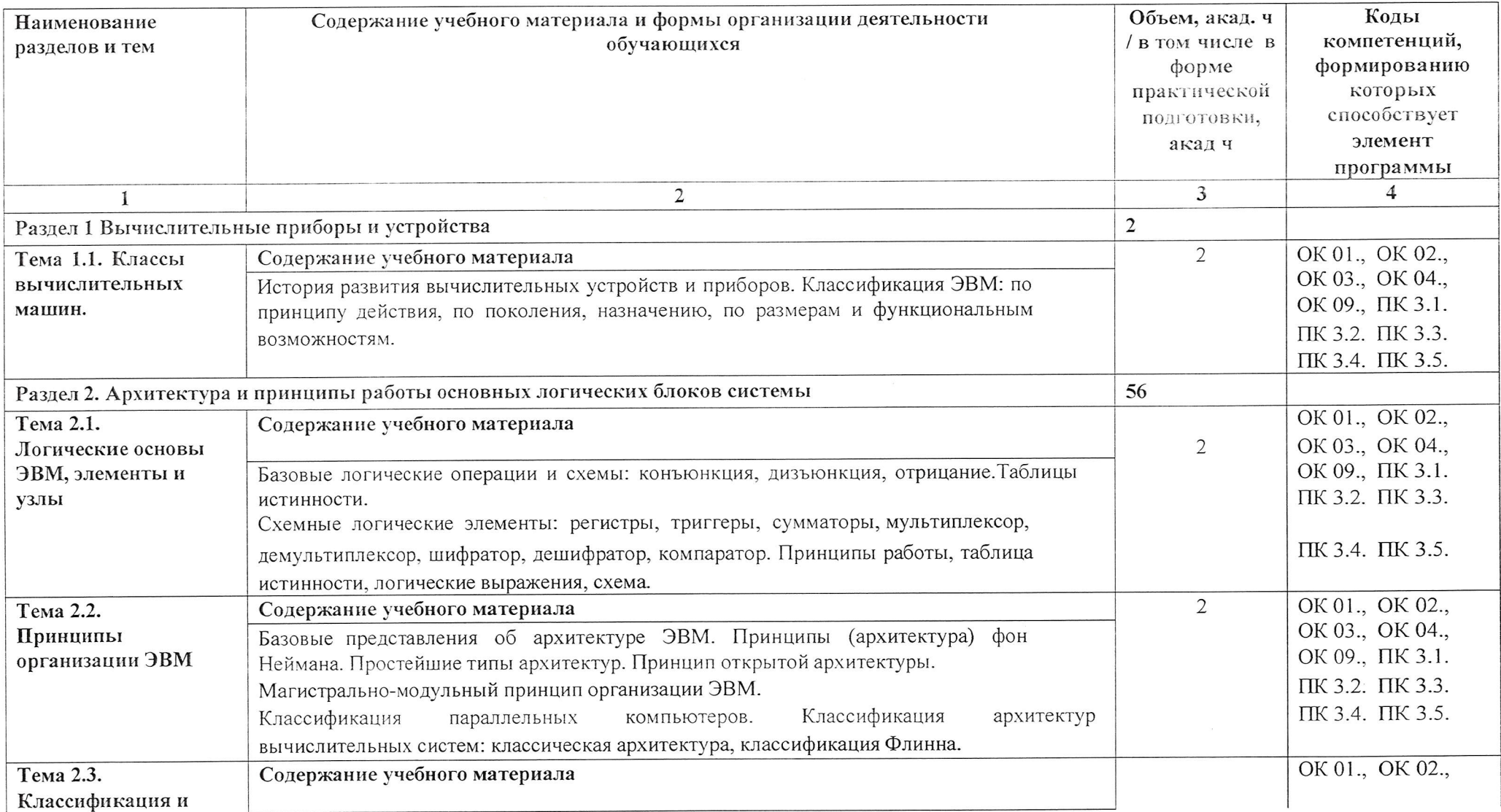

Программа профессионального модуля Архитектура аппаратных средств<br>Специальность 09.02.06 Сетевое системное администрирование<br>Автор Вертяков Д.Н., Семергей О.М. АНПОО «Академический колледж»

Стр. 7 из 13

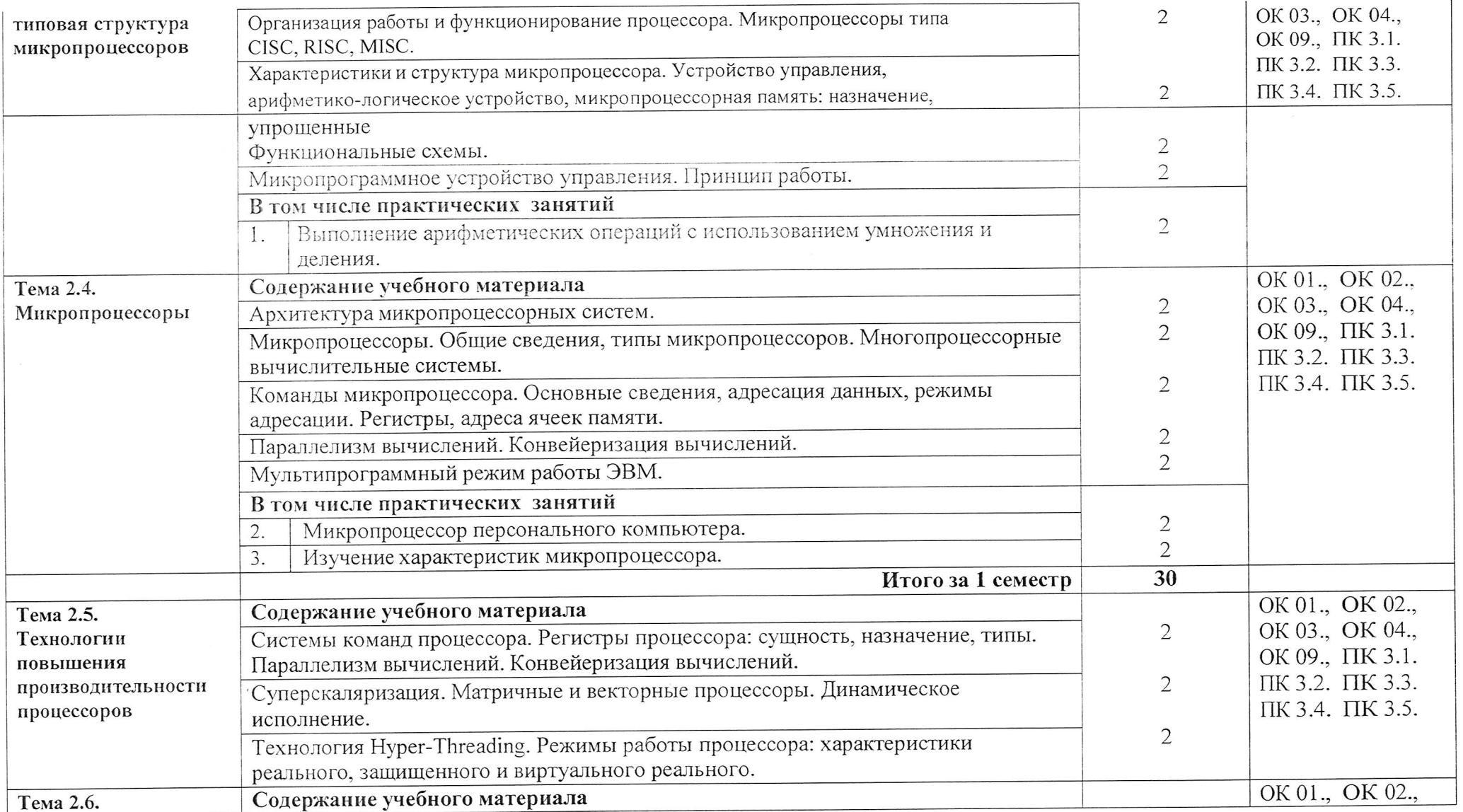

Программа профессионального модуля Архитектура аппаратных средств<br>Специальность 09.02.06 Сетевое системное администрирование<br>Автор Вертяков Д.Н., Семергей О.М. АНПОО «Академический колледж»

Стр. 8 из 13

 $\mathcal{N}$ 

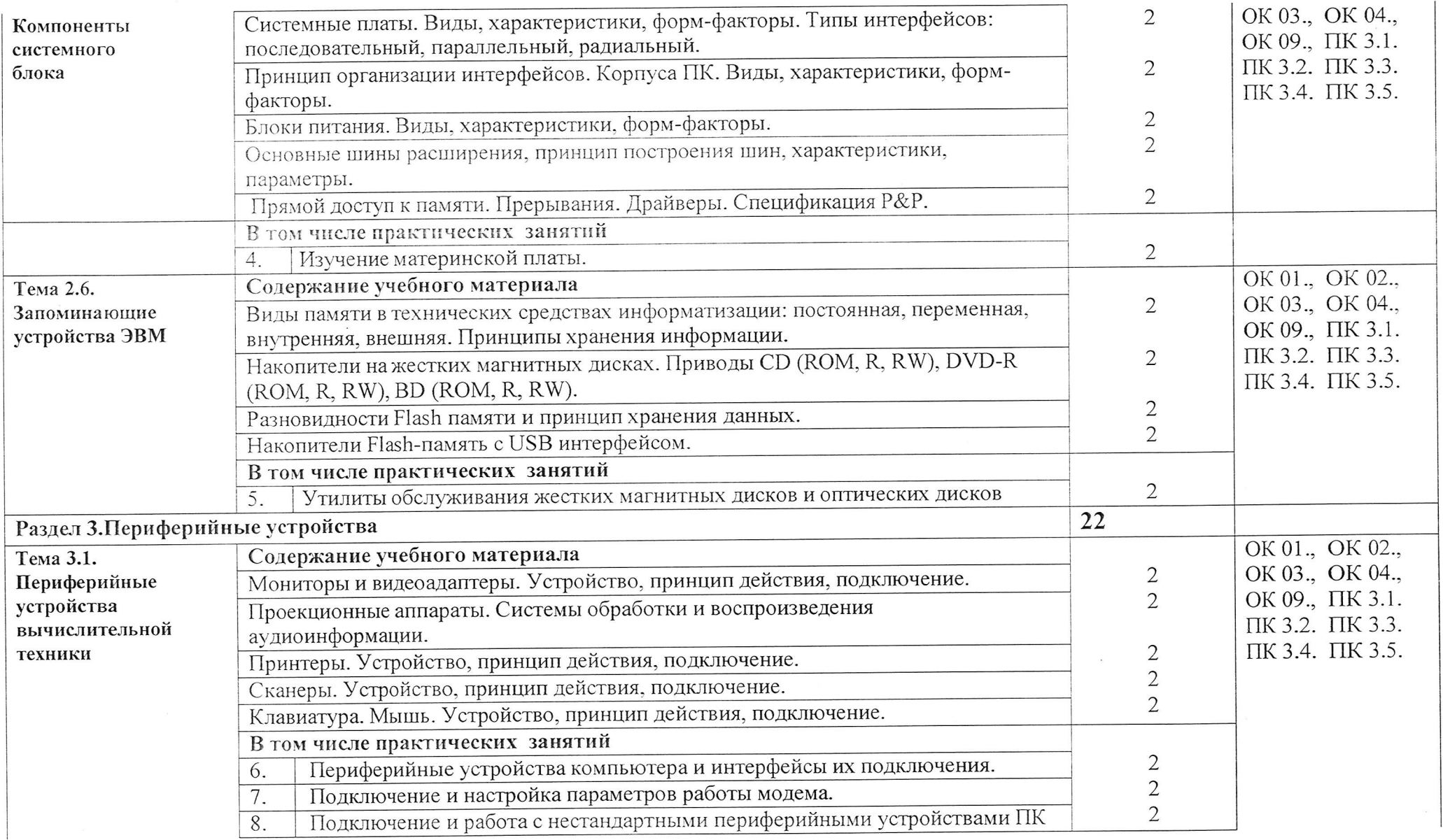

Стр. 9 из 13

АНПОО «Академический колледж»

Программа профессионального модуля Архитектура аппаратных средств<br>Специальность 09.02.06 Сетевое системное администрирование<br>Автор Вертяков Д.Н., Семергей О.М.

 $\mathbf M$ 

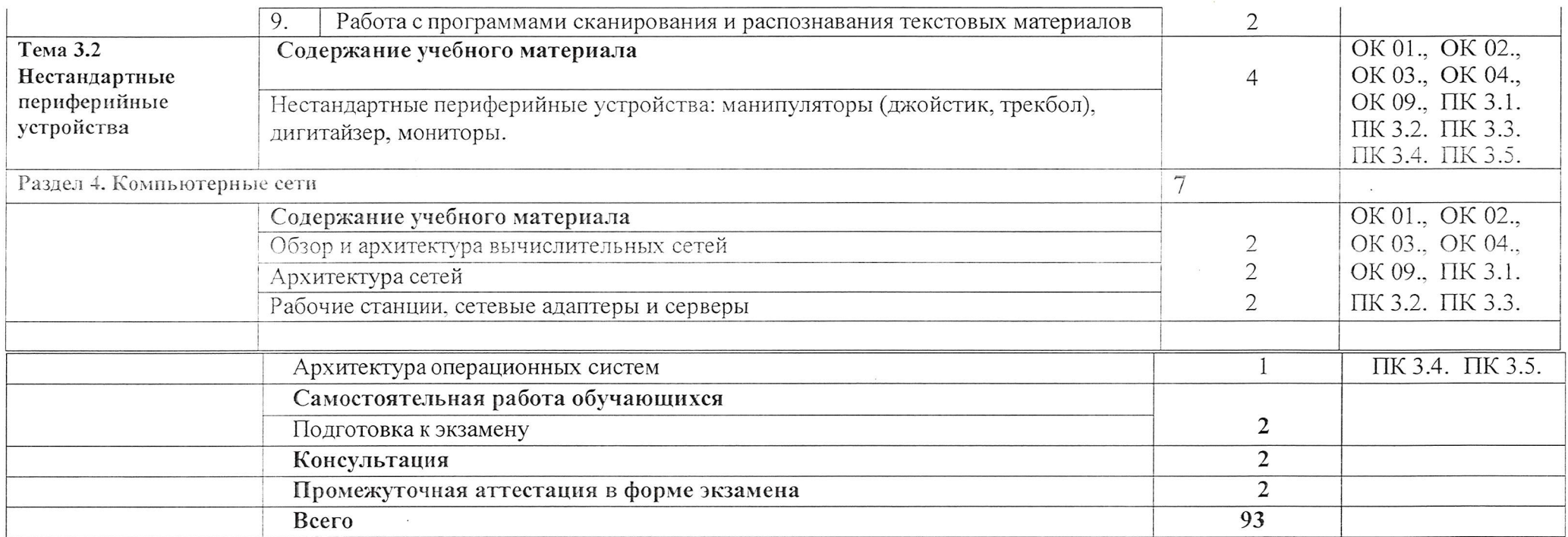

АНПОО «Академический колледж»

 $\sim$   $\kappa$ 

Программа профессионального модуля Архитектура аппаратных средств<br>Специальность 09.02.06 Сетевое системное администрирование<br>Автор Вертяков Д.Н., Семергей О.М.

Стр. 10 из 13

 $\pm$ 

 $\lambda$ 

### УСЛОВИЯ РЕАЛИЗАЦИИ УЧЕБНОЙ ДИСЦИПЛИНЫ

2.1. Для реализации программы учебной дисциплины предусмотреныследующие специальные помещения:

Кабинет Вычислительной техники, архитектуры персонального компьютера и периферийных устройств

- Парты четырехместные 11 шт.  $\bullet$
- Парты двухместные  $-10$  шт.  $\bullet$
- Стол одноместный 11 шт.  $\bullet$
- Стол одноместный с надстройкой 13 шт.  $\bullet$
- Лоска одноэлементная (напольная маркерная) 1 шт.  $\bullet$
- Компьютеры (Intel Core i5-3450 3.1GHz, 8Gb, 500Gb, W10 64 9 шт.  $\bullet$
- Компьютеры Intel Core i5-3450 3.1GHz, 6Gb, 500Gb, W10 64-1 шт.  $\bullet$
- Компьютеры Intel Core i5-9400 2.9GHz, 8Gb, 1Tb, W10 64 11 шт.  $\bullet$
- Монитор ACER V223HQV 10 шт.  $\bullet$
- Монитор DELL E2216HV-11 шт.  $\bullet$
- Стул п/м  $-25$  шт.  $\bullet$
- Стол одноместный (преподавательский) -1 шт.
- Стеллаж полузакрытый со ст. 4 шт.
- Стеллаж закрытый 4 шт.
- Доска одноэлементная (напольная маркерная) 1 шт.  $\bullet$
- Камера видеонаблюдения HD Camera Hiseeu 1 шт.  $\bullet$
- Моноблок Intel Core i5-10400F 2.9GHz.(asrock h410m-hvs), nvidia GeForce GT210, 16Gb (DDR4), 256Gb (SSD), Windows 10 x64 Pro - 1 шт.
- Телевизор ScreenMedia 1 шт.  $\bullet$

### 2.2. Информационное обеспечение реализации программы

### 2.2.1. Основные электронные издания

Толстобров, А. П. Архитектура ЭВМ: учебное пособие **ДЛЯ**  $BY3OB/$  $\mathbf{1}$ А. П. Толстобров. - 3-е изд., перераб. и доп. - Москва: Издательство Юрайт, 2024. -162 с. - (Высшее образование). - ISBN 978-5-534-16839-6. - Текст: электронный // Образовательная платформа Юрайт [сайт]. — URL: https://urait.ru/bcode/543005 (дата обращения: 12.02.2024).

Дьячков, В. П. Аппаратные средства персонального компьютера: учебное 2. пособие для среднего профессионального образования / В. П. Дьячков. - Москва: Издательство Юрайт, 2024. - 153 с. - (Профессиональное образование). - ISBN 978-5-534-14249-5. - Текст : электронный // Образовательная платформа Юрайт [сайт]. -URL: https://urait.ru/bcode/544113 (дата обращения: 12.02.2024).

Новожилов, О. П. Архитектура ЭВМ и систем: учебник для вузов/ 3. О. П. Новожилов. - 2-е изд., испр. и доп. - Москва: Издательство Юрайт, 2024. - 511 с. -(Высшее образование). - ISBN 978-5-534-18445-7. - Текст: электронный // Образовательная платформа Юрайт [сайт]. - URL: https://urait.ru/bcode/535023 (дата обращения: 12.02.2024).

Новожилов, О. П. Архитектура ЭВМ и систем: учебник для среднего  $\Lambda$ профессионального образования / О. П. Новожилов. - Москва: Издательство Юрайт, 2024. -511 с. - (Профессиональное образование). - ISBN 978-5-534-18446-4. - Текст: электронный // Образовательная платформа Юрайт [сайт]. — URL: https://urait.ru/bcode/535024 (дата обращения: 12.02.2024).

## 4. КОНТРОЛЬ И ОЦЕНКА РЕЗУЛЬТАТОВ ОСВОЕНИЯУЧЕБНОЙ дисциплины

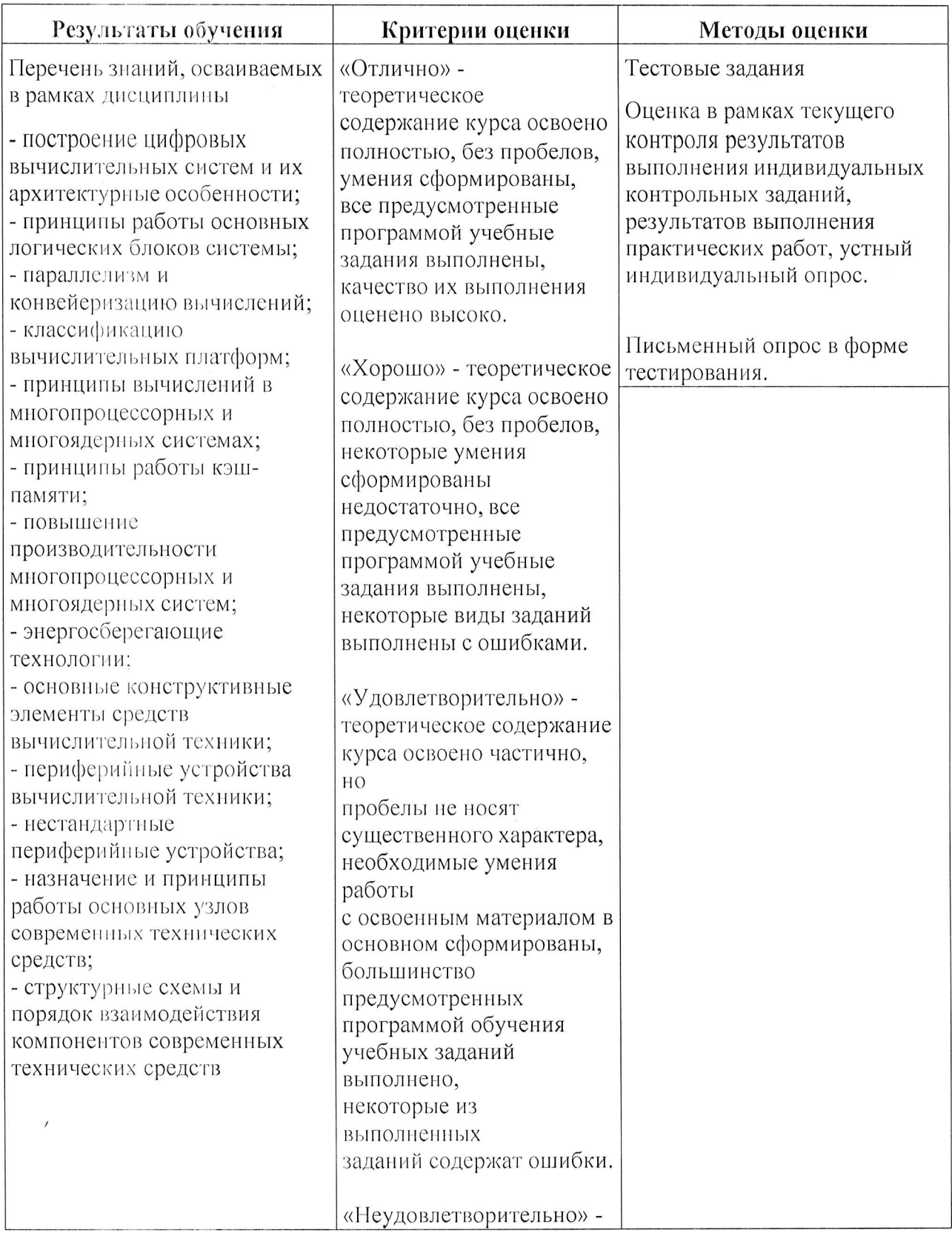

AHIIOO «Академический колледж»

Программа профессионального модуля Архитектура аппаратных средств<br>Специальность 09.02.06 Сетевое системное администрирование<br>Автор Вертяков Д.Н., Семергей О.М.

Стр. 12 из 1

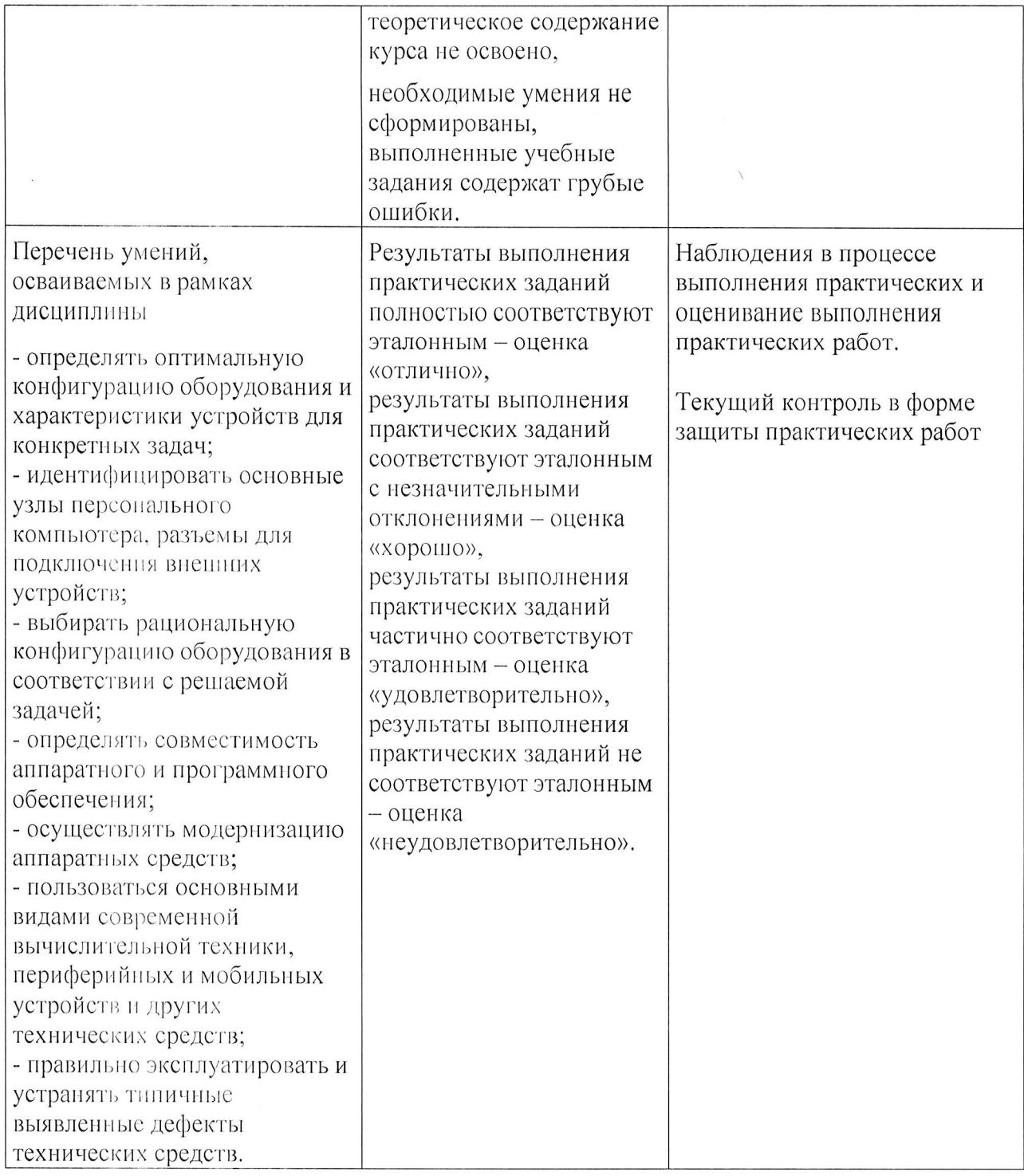

Программа профессионального модуля Архитектура аппаратных средств<br>Специальность 09.02.06 Сетевое системное администрирование<br>Автор Вертяков Д.Н., Семергей О.М.

 $\ddot{\phantom{a}}$